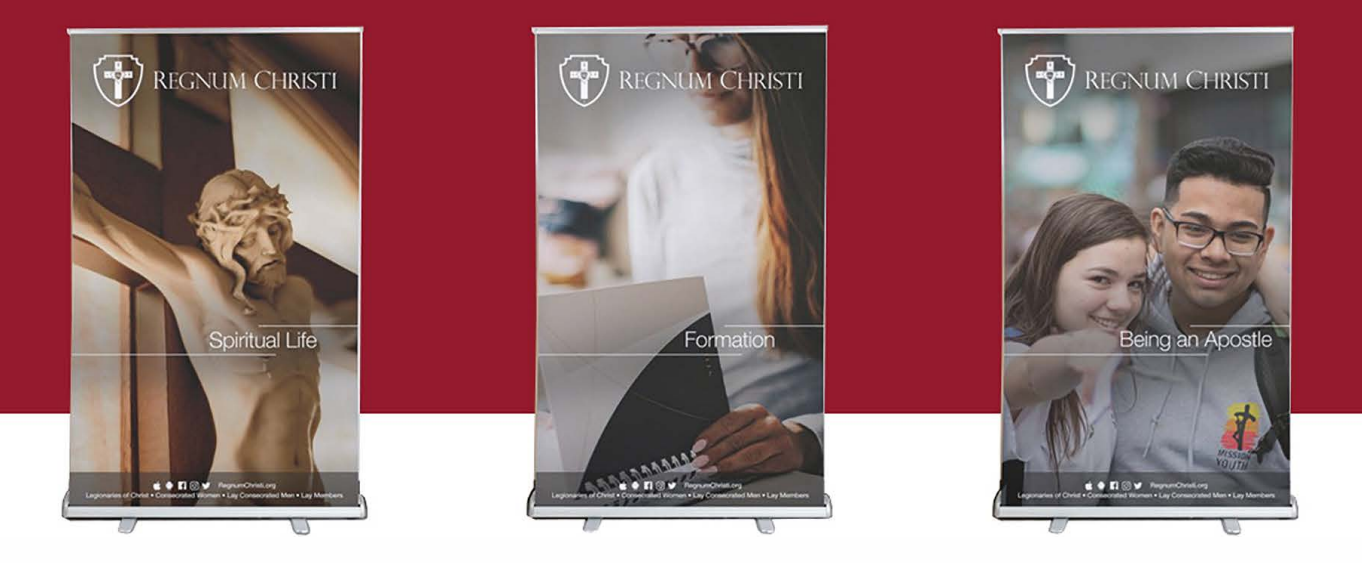

## **5 Dimensions of Regnum Christi Lay Members Standees**

**How to order these banners:** 

**1. Download the images from the website**

**2. [Follow this URL to get to the product page on VistaPrint:](https://www.dropbox.com/sh/wu6oqs5eussx0xk/AABfZwO3tpLzfA_XOrfv7jvKa?dl=0) https1lwww.vistaprint.com/s igns-posters/retractable-banners**

- **3. Choose the 47" x 81" option and [the "Premium" option, then c](https://www.vistaprint.com/signs-posters/retractable-banners)lick "Start Designing"**
- **4. Choose the "Use your complete design" by clicking on "Upload it"**

**5. Add an image from "My Computer" and browse your computer for the image would like on your standee.**

**6. Preview the image to see if everything looks okay. Then click "Next" and complete the checkout.**

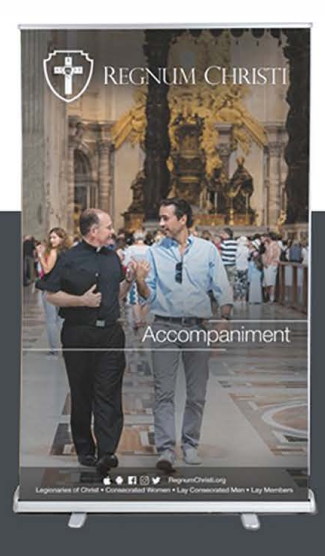

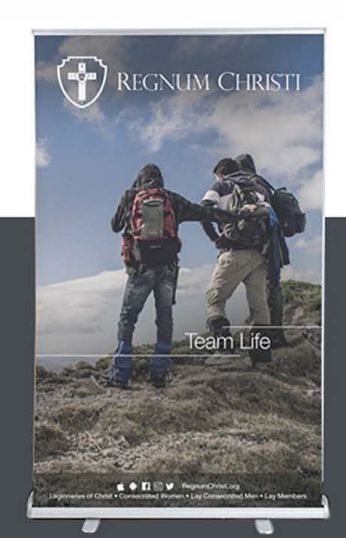

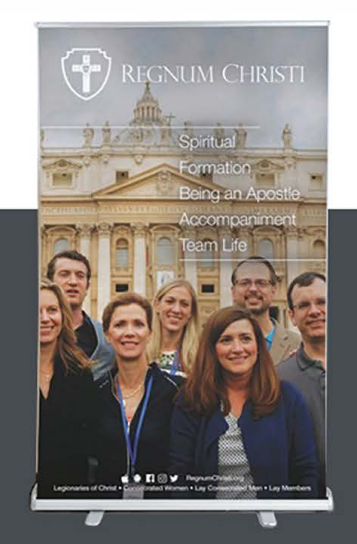